## **Table of Contents**

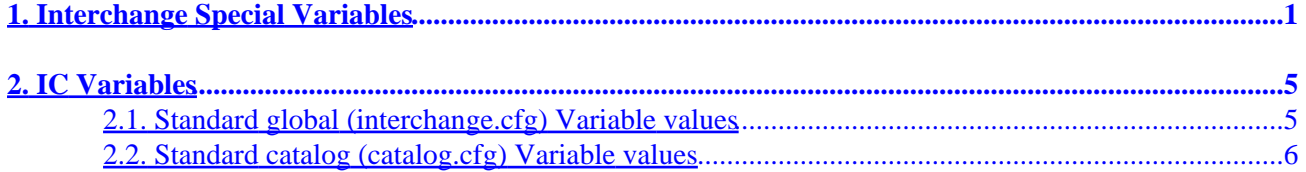

# <span id="page-4-0"></span>**1. Interchange Special Variables**

Interchange defines some special variables which control behavior. They can be of several types, and the conventions for using them depend on whether you have based your catalog and server on the standard "foundation" distribution.

We will distinguish between these by calling intrinsic variables CORE variables, noting the distribution variables as DISTRIBUTION, and noting the foundation catalog practices as FOUNDATION.

#### **"Variable" configuration file definitions**

Defined in interchange.cfg or catalog.cfg with the Variable configuration directive, these are accessed with:

```
 Access in ITL with From
  −−−−−−−−−−−−−−−−−−−−−−− −−−−−−−−−−−−−−−−−−−
   __VARNAME__ (catalog.cfg only)
  @_VARNAME_@ (catalog.cfg, falls back to interchange.cfg)
 @@VARNAME@@ (interchange.cfg only)
[<u>var</u> VARNAME] (catalog.cfg only)
[var VARNAME 1] (interchange.cfg only)
[var VARNAME 2] (catalog.cfg, falls back to interchange.cfg)
  Embedded Perl From
 −−−−−−−−−−−−−−−−−−−−−−− −−−−−−−−−−−−−−−−−−−
 $Variable−>{VARNAME} (catalog.cfg only)
 $Tag−>var('VARNAME') (catalog.cfg only)
 $Tag−>var('VARNAME', 1) (interchange.cfg only)
 $Tag−>var('VARNAME', 2) (catalog.cfg, falls back to interchange.cfg)
 Global subs / Usertags From
 −−−−−−−−−−−−−−−−−−−−−−− −−−−−−−−−−−−−−−−−−−
 $::Variable−>{VARNAME} (catalog.cfg only)
 $Tag−>var('VARNAME') (catalog.cfg only)
 $Tag−>var('VARNAME', 1) (interchange.cfg only)
 $Tag−>var('VARNAME', 2) (catalog.cfg, falls back to interchange.cfg)
  $Global::Variable−>{VARNAME} (interchange.cfg only, only in Global code)
```
Variables set with Variable are not normally modified dynamically, though you can do it as a part of the Autoload routine or in other code. They will not retain the value unless DynamicVariables is in use.

#### **Scratch**

User scratch variables are initialized whenever a new user session is created. They start with whatever is defined in the ScratchDefault directive in catalog.cfg; otherwise they are not defined.

```
 Access in ITL with Attributes
 −−−−−−−−−−−−−−−−−−−−−−− −−−−−−−−−−−−−−−−−−−
[scratch varname] Displays
[scratchd varname] Displays and deletes
 Embedded Perl From
 −−−−−−−−−−−−−−−−−−−−−−− −−−−−−−−−−−−−−−−−−−
 $Scratch−>{varname} Accessor
  $Session−>{scratch}{varname} Equivalent
```
Global subs / Usertags From −−−−−−−−−−−−−−−−−−−−−−− −−−−−−−−−−−−−−−−−−− \$::Scratch−>{varname} Accessor \$::Session−>{scratch}{varname} Equivalent

They can be set in several ways:

```
Set in ITL with Attributes
   −−−−−−−−−−−−−−−−−−−−−−− −−−−−−−−−−−−−−−−−−−
 [set varname]VAL[/set] Sets to VAL, no interpretation of ITL inside
 [seti varname]VAL[/seti] Sets to VAL, interprets ITL inside
[tmpn varname]VAL[/tmpn] Sets to VAL, no ITL interpretation, temporary
[tmp varname]VAL[/tmp] Sets to VAL, interprets ITL inside, temporary
  Embedded Perl From
  −−−−−−−−−−−−−−−−−−−−−−− −−−−−−−−−−−−−−−−−−−
  $Scratch−>{varname} = 'VAL'; Sets to VAL
  $Tag−>tmp(varname); Set as temporary, must set value afterwards.
Global subs / Usertags From
 −−−−−−−−−−−−−−−−−−−−−−− −−−−−−−−−−−−−−−−−−−
  $::Scratch−>{varname}='a' Sets to a
```
#### **CGI**

CGI variables are the raw data which comes from the user.

WARNING: It is a security risk to use these variables for display in the page.

You can use them for testing without worry, though you should never set their value into a database or display on the page unless you have processed them first, as they can have arbitrary values. The most common security risk is displaying HTML code, which allows remote scripting exploits like cookie−stealing.

```
[calc]
     #### DO NOT DO THIS!!!!
    my $out = $CGI−>{varname};
    return $out;
 [/calc]
```
That will transform the value. If you wish to output a safe value but keep the actual value intact, do:

```
[calc]
     #### This is safe, makes value safe for rest of page
     my $out = $Tag−>cgi( { name => 'varname', filter => 'entities' } );
     #### This is safe too, doesn't transform value
    my $other = $Tag−>filter($CGI−>{varname}, 'entities');
     ### Now you can return stuff to the page
    return $out . $other;
 [/calc]
```
The access methods are:

```
Access in ITL with Attributes
 −−−−−−−−−−−−−−−−−−−−−−− −−−−−−−−−−−−−−−−−−−
 [cgi varname] Doesn't stop ITL code, don't use!
```
[cgi name=varname filter=entities] Use this for safety Embedded Perl From −−−−−−−−−−−−−−−−−−−−−−− −−−−−−−−−−−−−−−−−−− \$CGI−>{varname} Don't use for output values! They can be set as well. Set in ITL with the set of all alternatives −−−−−−−−−−−−−−−−−−−−−−− −−−−−−−−−−−−−−−−−−− [cqi name=varname set="VAL"] Sets to VAL, VAL can be ITL, shows VAL [cgi name=varname set="VAL" hide=1] Sets to VAL, VAL can be ITL, no output Embedded Perl From −−−−−−−−−−−−−−−−−−−−−−− −−−−−−−−−−−−−−−−−−− \$CGI−>{varname} = 'VAL'; Sets to VAL, next access to [cgi varname]

#### **Values**

User form variables are initialized whenever a new user session is created. They start with whatever is defined in the  $\le$ ValuesDefault $\ge$  directive in catalog.cfg; otherwise they are not defined except as called out in other configuration directives, i.e. the obsolete DefaultShipping.

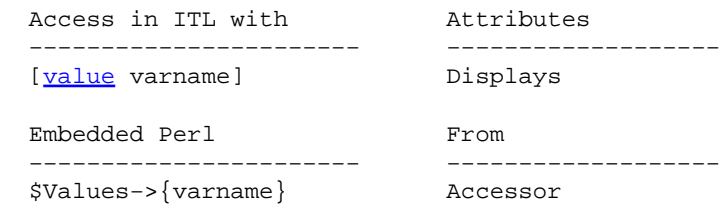

shows new value

They can be set as well, though the normal method of setting is from user input via form. If Interchange receives an action which performs the update of values (by default go or return, refresh, or submit), the value of CGI variables will be transferred to them subject to other considerations (FormIgnore settings, credit card variables, etc., discussed below).!block example

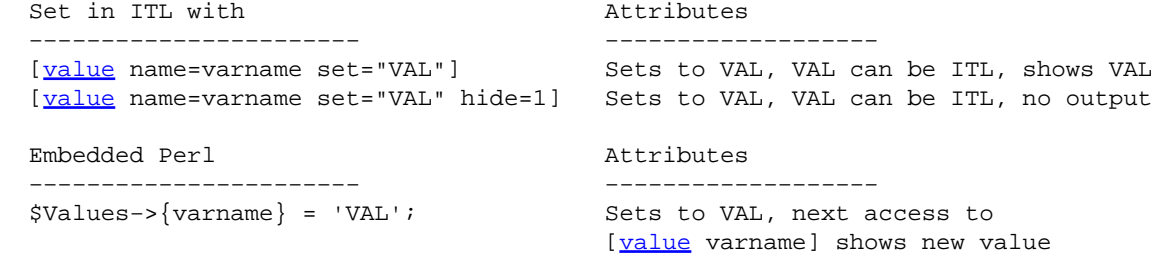

#### **Session variables**

You can also directly access the user session. Normally you don't set these values unless you are an experienced Interchange programmer, but there are several values that are frequently used.

One example is username, which holds the logged−in user's username.

 Access in ITL with Attributes −−−−−−−−−−−−−−−−−−−−−−− −−−−−−−−−−−−−−−−−−−

#### 1. Interchange Special Variables 3

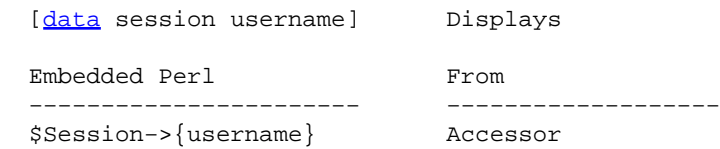

They can be set as well, but if you are experienced enough to contemplate doing these things you will easily be able to figure it out.

#### **Values not transmitted from CGI**

The following variables are never copied from CGI:

```
 mv_todo
 mv_todo.submit.x
 mv_todo.submit.y
 mv_todo.return.x
 mv_todo.return.y
 mv_todo.checkout.x
 mv_todo.checkout.y
 mv_todo.todo.x
 mv_todo.todo.y
 mv_todo.map
 mv_doit
 mv_check
 mv_click
 mv_nextpage
 mv_failpage
 mv_successpage
 mv_more_ip
 mv_credit_card_number
 mv_credit_card_cvv2
```
You can define more with the FormIgnore catalog.cfg directive.

#### **Global program variables**

If you are programming a GlobalSub or global UserTag, you have access to all Interchange facilities including all the preset variables and configuration directives.

The Global package is used to hold variables that are set at program start and whose value is retained.

The Vend package is used for variables that might be set at some point during program execution, but that will always be reset to undefined at the end of the transaction.

One example is \$Vend::Cookie, which holds the raw cookie value sent by the user.

If you are going to set or access these variables, you should be getting your documentation from the source code.

# <span id="page-8-0"></span>**2. IC Variables**

## **2.1. Standard global (interchange.cfg) Variable values**

CGIWRAP\_WORKAROUND IMAGE\_MOGRIFY

## **CGIWRAP\_WORKAROUND**

Used in Vend/Dispatch.pm. Implemented to Fix Cobalt/CGIwrap problem. If set to 1, it removes the scriptname from the URL pathinfo.

## **IMAGE\_MOGRIFY**

Used in code/SystemTag/image.tag. Specifies the location of mogrify command. If ImageMagick is installed, you can display an arbitrary size of the image, creating it if necessary.

#### **LANG**

#### **MV\_DOLLAR\_ZERO**

Used in scripts/interchange.PL. This parameter specifies how Interchange will be displayed in ps command. This may not work on BSD based Kernels.

#### **MV\_FILE**

Used in lib/Vend/File.pm. This is the filename of the most recently returned contents. This variable is not set in interchange.cfg, but is set by interchange while interchange is runnning.

#### **MV\_GETPPID\_BROKEN**

Used in lib/Vend/Server.pm. If configured, the server uses a syscall(MV\_GETPPID\_PROKEN) instead of the perl function getppid() to find the parent PID. If MV\_GETPPID\_BROKEN is set to 1, the system uses syscall(64).

#### **MV\_MAILFROM**

Used in lib/Vend/Util.pm. If configured, it specifies the default email user address if it has not been set in catalog.cfg or variables.txt. Overrides the MailOrdersTo directive.

```
 my $from = $::Variable−>{MV_MAILFROM}
                 || $Global::Variable−>{MV_MAILFROM}
                 || $Vend::Cfg−>{MailOrderTo};
```
#### **MV\_NO\_CRYPT**

Used in lib/Vend/UserDB.pm and lib/Vend/Util.pm. If configured, it disables the use of crypt or md5 hashing of passwords serverwide.

#### **MV\_PAGE**

2. IC Variables 5

<span id="page-9-0"></span>Used systemwide. This is the relative path of the page being served without the suffix. This value is not set in interchange.cfg, but is set by interchange while interchange is running. This is often referenced as @@MV\_PAGE@@.

## **MV\_PREV\_PAGE**

Used systemwide. This is the relative path of the last (previous) page that was served without the suffix. This value is not set in interchange.cfg, but is set by interchange while interchange is running. This is often referenced as @@MV\_PREV\_PAGE@@.

#### **MV\_SESSION\_READ\_RETRY**

Used in lib/Vend/Session.pm. This variable specifies the number of times that interchange will attemt to read the session file before failing.

The default value is 5.

#### **UI\_BASE**

Used systemwide. This variable specifies the relative path to the admin interface.

The default value is 'admin'.

#### **UI\_IMAGE\_DIR**

Used within the admin and by code/SystemTag/image.tag. This variable specifies the relative path to the admin images and CSS definitions. It is set in dist/lib/UI/ui.cfg.

The default value is '/interchange−5/'.

#### **UI\_IMAGE\_DIR\_SECURE**

Used within the admin and by code/SystemTag/image.tag. This variable specifies the relative path to the admin images and CSS definitions while connecting via SSL. It is set in dist/lib/UI/ui.cfg.

The default value is '/interchange−5/'.

## **UI\_SECURITY\_OVERRIDE**

Used in dist/lib/UI/Primitive.pm. If configured and no UI\_ACCESS\_TABLE found, then it will return that there is an acl set. This would allow you to test acls See sub ui\_acl\_enabled() for more details.

## **2.2. Standard catalog (catalog.cfg) Variable values**

#### **ACTIVE\_SESSION\_MINUTES**

Used in code/UI\_Tag/dump\_session.coretag, lib/UI/pages/admin/genconfig.html and lib/UI/pages/admin/show\_session.html. This variable overrides the SessionExpire directive.

## **ADL\_COMPONENT**

Used in  $\text{lib/UI/ui.cfg.}$  This variable can be overriden by ADL\_COMPONENT\_TEMPLATE. Apparently not used anywhere.

The default is:

```
 [page href="admin/content_editor" form=|
   ui_name=[control component]
    ui_type=component
| ][loc]edit[/loc]  [control component]</A>
```
## **ADL\_COMPONENT\_TEMPLATE**

Used in  $\text{lib/UI/ui.cfg.}$  This variable can be used to override ADL\_COMPONENT. Apparently not used anywhere.

#### **ADL\_ITEM**

Used in lib/UI/ui.cfg. The default is:

```
 <a href="[area
                     href=admin/item_edit
                     form=|
                            item_id=[item−code]
                            ui_return_to=index
 |
             ]">[loc]edit[/loc] [loc]item[/loc]</A>
```
## **ADL\_ITEM\_TEMPLATE**

Used in  $\text{lib/UI/ui.cfg.}$  This variable can be used to override ADL\_ITEM. Apparently not used anywhere.

#### **ADL\_MENU**

Used in foundation/templates/components/product\_flyout, foundation/templates/components/product\_tree and lib/UI/ui.cfg.

The default value is:

```
 $::Variable−>{ADL_MENU} = $::Variable−>{ADL_MENU_TEMPLATE} || <<EOF;
  <a class="[control link_class]"
       href="[area
                       href=admin/menu_editor
                       form=|
                             qmenu_name=[either][control menu_name][or][var MV_PAGE 1][/either
 |
              ]">[loc]edit[/loc] [loc]menu[/loc]</A>
```
## **ADL\_MENU\_TEMPLATE**

Used in  $\text{lib/UI/ui.cfg.}$  This variable can be used to override ADL\_MENU. Apparently not used anywhere.

2.2. Standard catalog (catalog.cfg) Variable values 7

**ADL\_PAGE Used in the foundation templates LEFTONLY\_BOTTOM,LEFTRIGHT\_BOTTOM, and NOLEFT\_BOTTOM and lib/UI/ui.cfg. This variable defines how the admin edit page links are displayed.**

The default is:

```
 [page href="admin/content_editor" form="
                       ui_name=[<u>var</u> MV_PAGE 1][<u>var</u> ADL_SUFFIX]
                         ui_type=page
                "][loc]edit[/loc] [loc]page[/loc]</A>
[page href="[var MV_PAGE 1]" form="
                        ui_mozilla_edit=1
                "][loc]show tags[/loc]</A>
```
#### **ADL\_MENU\_TEMPLATE**

Used in  $\text{lib/UI/ui.}cf$ q. This variable can be used to override ADL PAGE.

#### **ADL\_SUFFIX**

Used in  $\text{lib/UI/ui.cfg.}$  It defaults to the value of the  $[\text{HTML suffix}]$  directive. It specifies the page suffix for links coming from ADL\_PAGE at the bottom of the foundation template files.

#### **BACKUP\_DIRECTORY**

Used in code/UI\_Tag/backup\_database.coretag. This variable will override where the backup\_database tab places the database backups. By default, the backups are placed in <VendRoot/backup>.

#### **BAR\_LINK\_TEMPLATE**

Used in the bar link subroutine found in catalog before.cfg. It defines how the links are displayed in the foundation/templates/components/category\_horizontal, foundation/templates/components/category\_vert\_toggle and foundation/templates/components/category\_vertical The default value is configured in variables.txt. The default is:

```
 <A HREF="$URL$" CLASS="barlink">$ANCHOR$</A>
```
## **CREATE\_COMMAND\_MYSQL**

Used in code/UI\_Tag/xfer\_catalog.coretag. It allows one to override the command that is used create tables under mysql. The default is 'mysqladmin create %s'.

## **CREATE\_COMMAND\_PG**

Used in code/UI\_Tag/xfer\_catalog.coretag. It allows one to override the command that is used create tables under PostgresSQL. The default is 'createdb %s'.

#### **CUSTOMER\_VIEW\_LARGE**

Used in lib/UI/pages/admin/customer.html. It allows one to select not to build huge lists of customers every time you access the customer tab. The default is 0.

## **CYBER\_ID**

Used in eg/globalsub/authorizenet, eg/globalsub/signio and lib/Vend/Payment/ECHO.pm. It specifies the vendor's ID for communicating with a payment gateway.

#### **CYBER\_PORT**

Used in eg/globalsub/authorizenet, eg/globalsub/signio and lib/Vend/Payment.pm. Specifies the port over which to communicate with the gateway server.

#### **CYBER\_PRECISION**

Used in eg/globalsub/authorizenet, eg/globalsub/signio, lib/Vend/Payment.pm and lib/Vend/Payment/ECHO.pm. It defines the precision of (the number of decimal points) used with the vendor gateway. If not defined, the default is 2.

#### **CYBER\_SCRIPT**

Used in eg/globalsub/authorizenet. It defines the path of the program on the payment gateway. if not set, it uses the default of '/gateway/transact.dll'. It is overriden by MV\_PAYMENT\_SCRIPT

#### **CYBER\_SECRET**

Used in eg/globalsub/authorizenet, eg/globalsub/signio, and lib/Vend/Payment/ECHO.pm. It defines the password the vendor used for autorization to the payment gateway.

## **CYBER\_SERVER**

Used in eg/globalsub/authorizenet, eg/globalsub/signio, and lib/Vend/Payment/ECHO.pm. It overrides the address of the payment gateway.

#### **DUMP\_COMMAND\_MYSQL**

Used in code/UI\_Tag/xfer\_catalog.coretag. It allows one to override the command that is used create tables under mysql.

The default is 'mysqldump −−add−drop−table'.

## **DUMP\_COMMAND\_PG**

Used in  $\c{code/UI~Tag/xfer\_catalog.corted}$ . It allows one to override the command that is used create tables under PostgresSQL. The default is 'pg\_dump −c −O'.

## **ECHO\_PAYMENT\_ID**

Used in lib/Vend/Payment/ECHO.pm. Specifies your ECHO ID.

#### 2.2. Standard catalog (catalog.cfg) Variable values 9

## **ECHO\_PAYMENT\_PRECISION**

Used in lib/Vend/Payment/ECHO.pm. Specifies the number of digits of precision for the gateway.

## **ECHO\_PAYMENT\_SECRET**

Used in  $\text{lib/Vend/Payment/ECHO.pm. Species the password used to indentify the vendor.$ 

## **ECHO\_PAYMENT\_SERVER**

Used in lib/Vend/Payment/ECHO.pm. Specifies the address of the payment gateway.

## **FORUM\_EMAIL\_NOTIFY**

Used in foundation/pages/forum/reply.html. It is initially set to  $\blacksquare$  MVC\_EMAILSERVICE when the catalog is initially created.

## **FORUM\_SUBMIT\_EMAIL**

Used in foundation/pages/forum/submit.html. It specifies the email address that the forum submission should be sent to.

## **LANG**

Used in lib/Vend/Dispatch.pm and lib/Vend/File.pm.

## **MV\_AUTOLOAD**

Used in lib/Vend/Interpolate.pm. It specifies the value to be placed in the beginning of the html if the \$Vend::PageInit is defined and not 0.

## **MV\_COMPONENT\_DIR**

Used in code/UserTag/component.tag. If defined, it specifies a directory location where the components will be located. If not defined, code/UserTag/component.tag looks in templates/components.

## **MV\_COUNTRY\_FIELD**

Used in  $\text{lib/Vend/Interpolate. pm.}$  If defined, it specifies the field to be used in tax/vat calculations. If undefined, the value 'country' is used.

## **MV\_COUNTRY\_TABLE**

Used in lib/Vend/Interpolate.pm. If defined, it specifies the table to be used in tax/vat calculations. If undefined, the value 'country' is used.

## **MV\_COUNTRY\_TAX\_FIELD**

Used in lib/Vend/Interpolate.pm. If defined, it specifies the field used to look up the tax. If undefined, the value 'tax' is used.

## **MV\_CREDIT\_CARD\_INFO\_TEMPLATE**

Used in sub build\_cc\_info() in /lib/Vend/Order.pm. If not defined, the following template is used:

```
 join("\t", qw(
         {MV_CREDIT_CARD_TYPE}
         {MV_CREDIT_CARD_NUMBER}
         {MV_CREDIT_CARD_EXP_MONTH}/{MV_CREDIT_CARD_EXP_YEAR}
         {MV_CREDIT_CARD_CVV2}
)) . "\n\n\|;
```
## **MV\_DEFAULT\_SEARCH\_DB**

Used in lib/Vend/Scan.pm. Specifies that an unspecified (default) search will be a db search, not a text search. It is set to 1 in variable.txt

## **MV\_DEFAULT\_SEARCH\_FILE**

Used in lib/Vend/Config.pm, lib/Vend/Glimpse.pm and lib/Vend/TextSearch.pm. It specifies the file to be used for text searches by default. It is set to products in catalog before.cfg and foundation/catalog.cfg.

## **MV\_DEFAULT\_SEARCH\_TABLE**

Used in lib/Vend/Config.pm, lib/Vend/DbSearch.pm and lib/Vend/RefSearch.pm. It specifies the table to be used for searches by default. It is set to products in catalog\_before.cfg and foundation/catalog.cfg.

#### **MV\_ERROR\_STD\_LABEL**

Used in code/SystemTag/error.coretag. If defined, it overrides the default error imessage in the stdlabel field. If undefined, the following template is used.

```
 <FONT COLOR=RED>{LABEL} <SMALL><I>(%s)</I></SMALL></FONT>
 [else]{REQUIRED <B>}{LABEL}{REQUIRED </B>}[/else]
```
#### **MV\_NO\_CRYPT**

Used in lib/Vend/UserDB.pm and lib/Vend/Util.pm. If configured, it disables the use of crypt or md5 hashing of passwords for the individual catalog.

#### **MV\_OPTION\_TABLE\_MAP**

Used in lib/Vend/Config.pm, lib/Vend/Data.pm and lib/Vend/Options/Old48.pm. It is a quoted space−delimited list of fields in the form of "field1=field2" to map options into.

#### **MV\_OPTION\_TABLE**

Used in foundation/products/variable.txt, lib/UI/pages/admin/item\_option\_phantom.html, lib/UI/pages/admin/item\_option\_old.html, lib/UI/ui.cfg, lib/Vend/Config.pm,

#### 2.2. Standard catalog (catalog.cfg) Variable values 11 11 11 12 12 14 15 16 17 17 18 18 19 18 19 19 1

lib/Vend/Options.pm and lib/Vend/Options/Simple.pm. If the Interchange variable MV\_OPTION\_TABLE is not set, it defaults to "options", which combines options for Simple, Matrix, and Modular into that one table. This goes along with foundation and construct demos up until Interchange 4.9.8.

## **MV\_PAYMENT\_ID**

Used in eg/globalsub/authorizenet, eg/globalsub/signio, /foundation/catalog.cfg, /foundation/products/variable.txt, lib/Vend/Payment/AuthorizeNet.pm, lib/Vend/Payment/BoA.pm, lib/Vend/Payment/ECHO.pm, lib/Vend/Payment/PSiGate.pm, lib/Vend/Payment/Signio.pm, lib/Vend/Payment/Skipjack.pm, lib/Vend/Payment/TestPayment.pm, lib/Vend/Payment/WellsFargo.pm, lib/Vend/Payment/iTransact.pm. Specifies your merchant ID for your payment gateway.

## **MV\_PAYMENT\_MODE**

Payment Gateway Which payment processor module you wish to use. The default value is not set. Valid values are : authorizeneti, boa, echo, mcve, psigate,signio, skipjack, trustcommerce, testpayment, wellsfargo, itransact and linkpoint.

## **MV\_PAYMENT\_PRECISION**

Specifies the number of digits of precision for the gateway.

## **MV\_PAYMENT\_SECRET**

Specifies the password used to indentify the vendor.

#### **MV\_PAYMENT\_SERVER**

Specifies the address of the payment gateway.

## **MV\_PAYMENT\_TEST**

Used in eg/globalsub/authorizenet, lib/Vend/Payment/AuthorizeNet.pm and lib/Vend/Payment/PSiGate.pm. Specifies that the gateway is in testing mode.

#### **MV\_SHIP\_ADDRESS\_TEMPLATE Used in lib/Vend/Interpolate.pm. Overrides the default template used in tag\_address().**

If not set, the template used is:

```
 $template .= "{company}\n" if $addr−>{"${pre}company"};
                         $template .= <<EOF;
{address}
{city}, {state} {zip}
{country} −− {phone_day}
```
## **MV\_SHIP\_MODIFIERS**

Used in shipping() in lib/Vend/Ship.pm.

## **MV\_STATE\_REQUIRED**

Used in sub multistate() in lib/Vend/Order.pm.

## **MV\_STATE\_TABLE**

Used in sub tax\_vat() in lib/Vend/Interpolate.pm. Specifies an alternate table with tax information by state. If undefined, the subroutine uses 'state'.

#### **MV\_STATE\_TAX\_FIELD**

Used in sub tax\_vat() in lib/Vend/Interpolate.pm. Specifies an alternate field with tax information by state. If undefined the subroutine uses 'tax'.

#### **MV\_TAX\_CATEGORY\_FIELD**

Used in sub tax\_vat() in lib/Vend/Interpolate.pm. If undefined, the subroutine uses 'tax category'.

#### **MV\_TAX\_TYPE\_FIELD**

Used in sub tax\_vat() in lib/Vend/Interpolate.pm. Specifies an alternate field with tax information by state. If undefined the subroutine uses 'tax\_name'.

#### **MV\_TREE\_TABLE**

Used in lib/UI/pages/admin/menu\_editor.html, lib/UI/pages/admin/menu\_loader.html and lib/Vend/Menu.pm. It allows one to specify another table other that 'tree'.

## **MV\_USERDB\_REMOTE\_USER**

Used in sub check\_security() in lib/Vend/Util.pm. Enabling this variable allows anyone logged in to override all existing ALCs.

#### **MV\_VALID\_PROVINCE**

Used in sub \_state\_province() in lib/Vend/Order.pm. Allows you to supply an alternate string to override the standard province validation.

#### **MV\_VALID\_STATE**

Used in sub \_state\_province() lib/Vend/Order.pm. Allows you to supply an alternate string to override the standard State validation.

#### **MV\_ZIP\_REQUIRED**

Used in sub multizip() in lib/Vend/Order.pm.

#### **ORDER\_VIEW\_LARGE**

Used in lib/UI/pages/admin/order.html. It allows one to select not to build huge lists of orders every time you access the orders tab. The default is 0.

## PAGE TITLE NAME

Used in lib/UI/ContentEditor.pm. It allows you to override the page title in preview mode. If not configured, the page title will be 'page\_title'.

## **PUBLISH\_NO\_PAGE\_ROOT**

Used in  $\text{lib/UI/ui.cfg.}$  It allows one to prevent any publishing of pages in the admin to the root of pages directory.

## **PUBLISH\_QUIT\_ON\_RCS\_ERROR**

Used in  $\text{lib/UI/ui.cfg.}$  It allows one to not publish new pages in the admin if the page cannot be succesfully checked into RCS.

## **PUBLISH\_TO\_PREVIEWS**

Used in  $\text{lib/UI/ui.cfg.}$  It allows one to publish new pages in the admin into a preview directory.

## **RESTORE\_COMMAND\_MYSQL**

Used in  $\c{code/UI~Tag/xfer\_catalog.corted}$ . It allows one to override the command that is used create tables under mysql. The default is 'mysql'.

## **RESTORE\_COMMAND\_PG**

Used in  $\c{code/UI~Tag/xfer\_catalog.corted}$ . It allows one to override the command that is used create tables under PostgresSQL. The default is 'createdb %s'.

## **SERVER\_NAME**

Used in code/UI\_Tag/xfer\_catalog.coretag.foundation/etc/ship\_notice, lib/UI/pages/admin/transfer\_catalog.html, lib/Vend/Server.pm and scripts/makecat.PL. It specifies the domain name of your catalog.

## **TAXCOUNTRY**

Used in sub fly\_tax() in foundation/include/checkout/tax\_popup and lib/Vend/Interpolate.pm. Allows you to supply an alternate string of valid countries to override the standard Country validation.

## **THEME\_IMG\_DIR**

It allows you to specify the location of the images in the foundation specified themes.

## **UI\_ACCESS\_KEY\_LIMIT**

Used in code/UI\_Tag/list\_keys.coretag and lib/UI/Primitive.pm. It allows you to define the number of keys returned. By default 500 (primary) keys are returned.

## **UI\_ACCESS\_TABLE**

It allows you to specify the UserDB file to be used for access to the admin. It is set to 'access' by catalog\_before.cfg.

## **UI\_BACKUP\_TABLES**

Used by lib/UI/pages/admin/dbdownload.html. It specifies the tables to be backed up by lib/UI/pages/admin/dbdownload.html It is set in variable.txt to: 'affiliate area cat country inventory locale merchandising options order\_returns orderline pricing products state survey transactions tree userdb variants'

#### **UI\_COMPONENT\_DIR**

Used by lib/UI/pages/admin/content\_publish.html and lib/UI/ContentEditor.pm. By default, it is set to 'templates/components' in variable.txt

#### **UI\_DBCONFIG**

Used in lib/UI/pages/admin/gentable.html. If defined it adds the option 'Config' to gentable.html in the admin.

#### **UI\_ERROR\_PAGE**

Used in  $code/UI~Tag/flex$  select.coretag. IT allows one to override the admin error page from 'admin/error'.

## **UI\_IMG**

Used in lib/UI/pages/admin/content\_push.html,

lib/UI/pages/admin/customer\_mailing.html, lib/UI/pages/admin/help.html, lib/UI/pages/admin/order.html, lib/UI/pages/include/templates/ui\_type1, lib/UI/pages/include/templates/ui\_type2,

lib/UI/pages/include/templates/ui\_type3,

lib/UI/pages/include/templates/ui\_type5, and lib/UI/vars/UI\_STD\_HEAD. It specifies where the images for the admin are kept. It is set in  $\text{lib}/\text{UI}/\text{vars}/\text{UI}$  STD HEAD.

## **UI\_LARGE\_TABLE**

Used in code/UI\_Tag/flex\_select.coretag and lib/UI/pages/admin/pref\_select.html. It specifies that flex−select should not use ra=all if UI\_LARGE\_TABLE is set.

#### **UI\_META\_LINK**

Used in lib/UI/pages/admin/menu\_editor.html, lib/UI/pages/admin/preferences.html, and lib/Vend/Table/Editor.pm. It determines whether edit metadata links are enabled by default. It is set to 1 by default in variables.txt.

2.2. Standard catalog (catalog.cfg) Variable values 15

## **UI\_META\_SELECT**

Used in code/UI\_Tag/flex\_select.coretag.

## **UI\_META\_TABLE**

Allows you to specify an alternate table where metadata is kept.

#### **UI\_SECURE**

Used in lib/UI/pages/admin/flex\_select.html, code/UI\_Tag/flex\_select.coretag, lib/UI/pages/admin/menu\_editor.html, lib/UI/pages/admin/order.html, lib/UI/vars/UI\_STD\_HEAD, lib/Vend/Table/Editor.pm. If set, it determines whether or not to force UI into secure mode.

#### **UI\_TEMPLATE\_DIR**

Used by lib/UI/pages/admin/content\_publish.html and lib/UI/ContentEditor.pm. t specifies the directory where the admin templates are kept. It is set to 'templates' by default in variables txt.

## **UPS\_COUNTRY\_REMAP**

Used in code/UserTag/ups\_query.tag and lib/Vend/Ship/QueryUPS.pm.

 # Remap Monaco to France for UPS Variable UPS\_COUNTRY\_REMAP MC=FR

## **UPS\_ORIGIN**

Used in code/UserTag/fedex\_query.tag, lib/UI/pages/admin/ship\_edit.html, lib/Vend/Ship/QueryUPS.pm. It sets a default value for the shipping origin.

## **UPS\_QUERY\_MODULO**

Used in code/UserTag/ups\_query.tag and lib/Vend/Ship/QueryUPS.pm. If shipping aggregation is used, it allows you to override the weight in which aggregation occurs. If not set, aggregation occurs at 150.

Copyright 2002−2004 Interchange Development Group. Freely redistributable under terms of the GNU General Public License.